UNIVERZITET U BEOGRADU SAOBRAĆAJNI FAKULTET

**Nenad BJELIĆ Dražen POPOVIĆ Milorad VIDOVIĆ** 

# **SIMULACIJA LOGISTIČKIH SISTEMA – ZBIRKA ZADATAKA –**

BEOGRAD 2020.

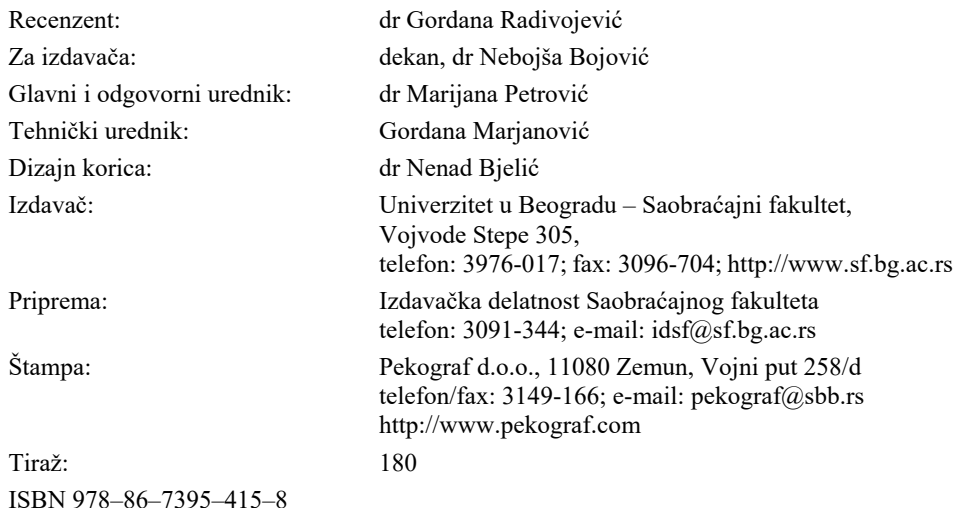

Na osnovu odluke Uređivačkog odbora Saobraćajnog fakulteta Univerziteta u Beogradu broj 85/2 od 21. januara 2020. godine, odobrava se za upotrebu u nastavi kao pomoćni udžbenik za predmet: "Simulacija logističkih sistema".

#### **CIP – КАТАЛОГИЗАЦИЈА У ПУБЛИКАЦИЈИ Народна библиотека Србије, Београд**

005.5:004.9(075.8)(076) 004.42ARENA(075.8)(076) 004.42FLEXSIM(075.8)(076)

#### **БЈЕЛИЋ, Ненад, 1977-**

 Simulacija logističkih sistema : zbirka zadataka / Nenad Bjelić, Dražen Popović, Milorad Vidović. - 1. izd. - Beograd : Univerzitet, Saobraćajni fakultet, 2020 (Zemun : Pekograf). - 180 str. : ilustr. ; 25 cm

Tiraž 180. - Napomene uz tekst. - Beleške o autorima: str. 179-180. - Bibliografija uz svako poglavlje.

ISBN 978-86-7395-415-8

1. Поповић, Дражен, 1981- [аутор] 2. Видовић, Милорад, 1957- [аутор] а) Логистички менаџмент -- Апликативни програми -- Задаци б) Апликативни програм "Arena" -- Задаци в) Апликативни програм "FlexSim" -- Задаци

COBISS.SR-ID 282946316

Izdavač zadržava sva prava. Reprodukcija pojedinih delova ili celine ove publikacije nije dozvoljena.

## SADRŽAJ

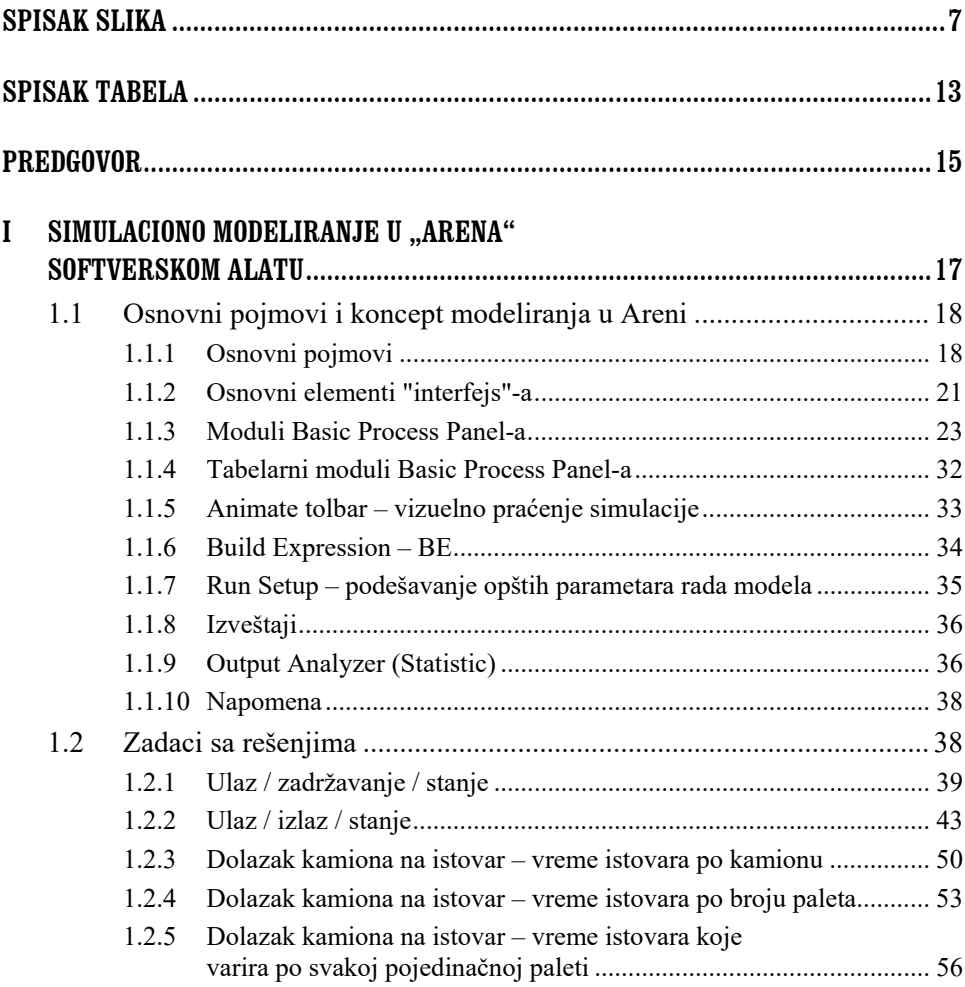

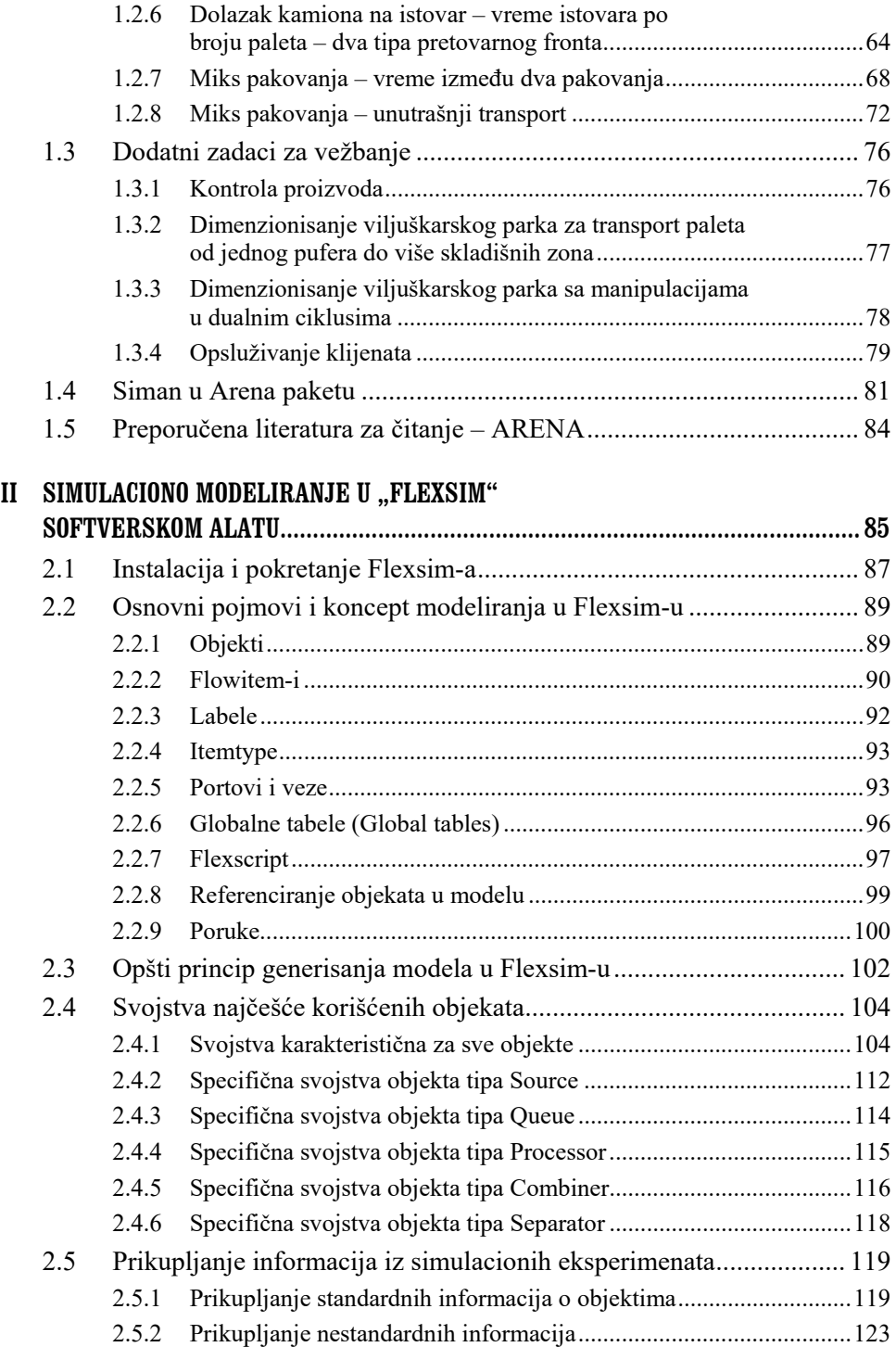

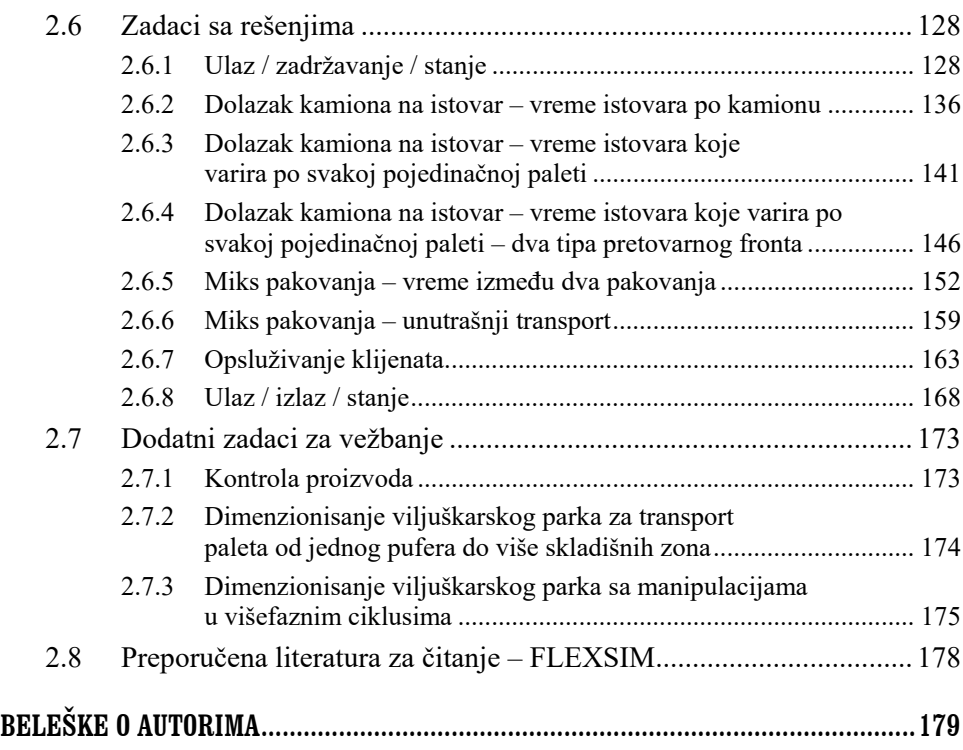

## SPISAK SLIKA

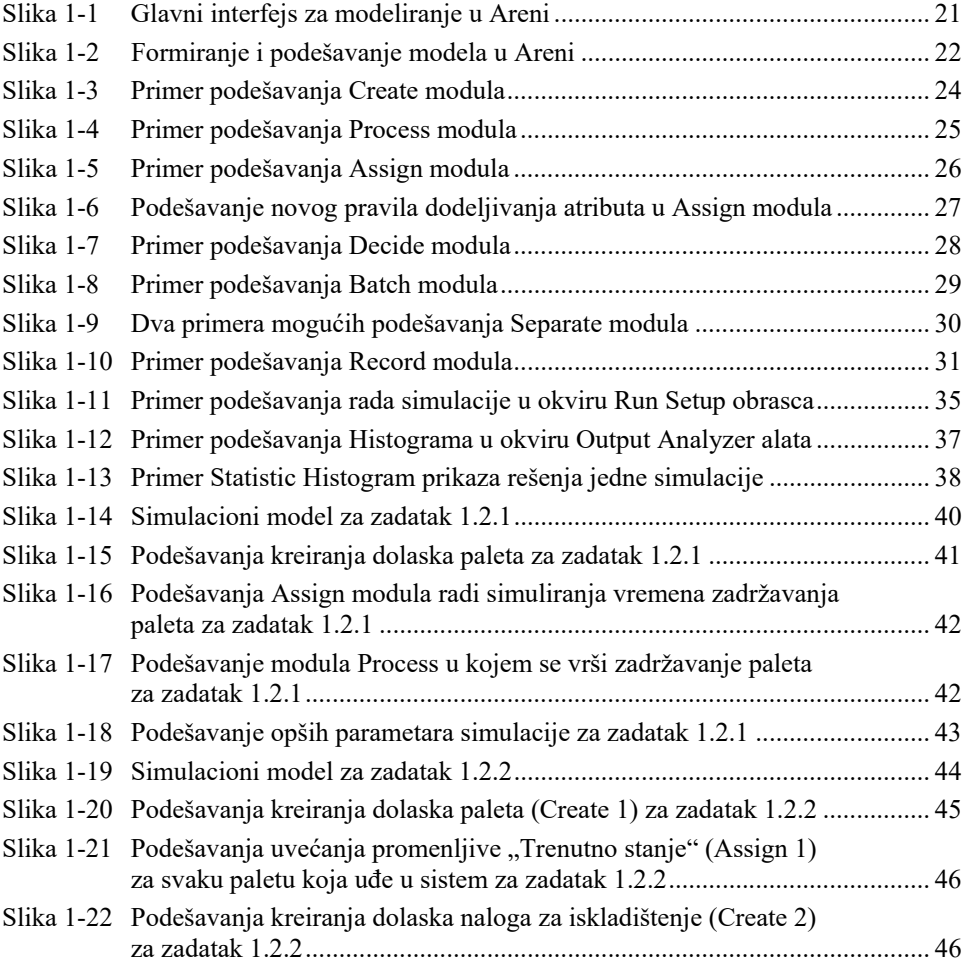

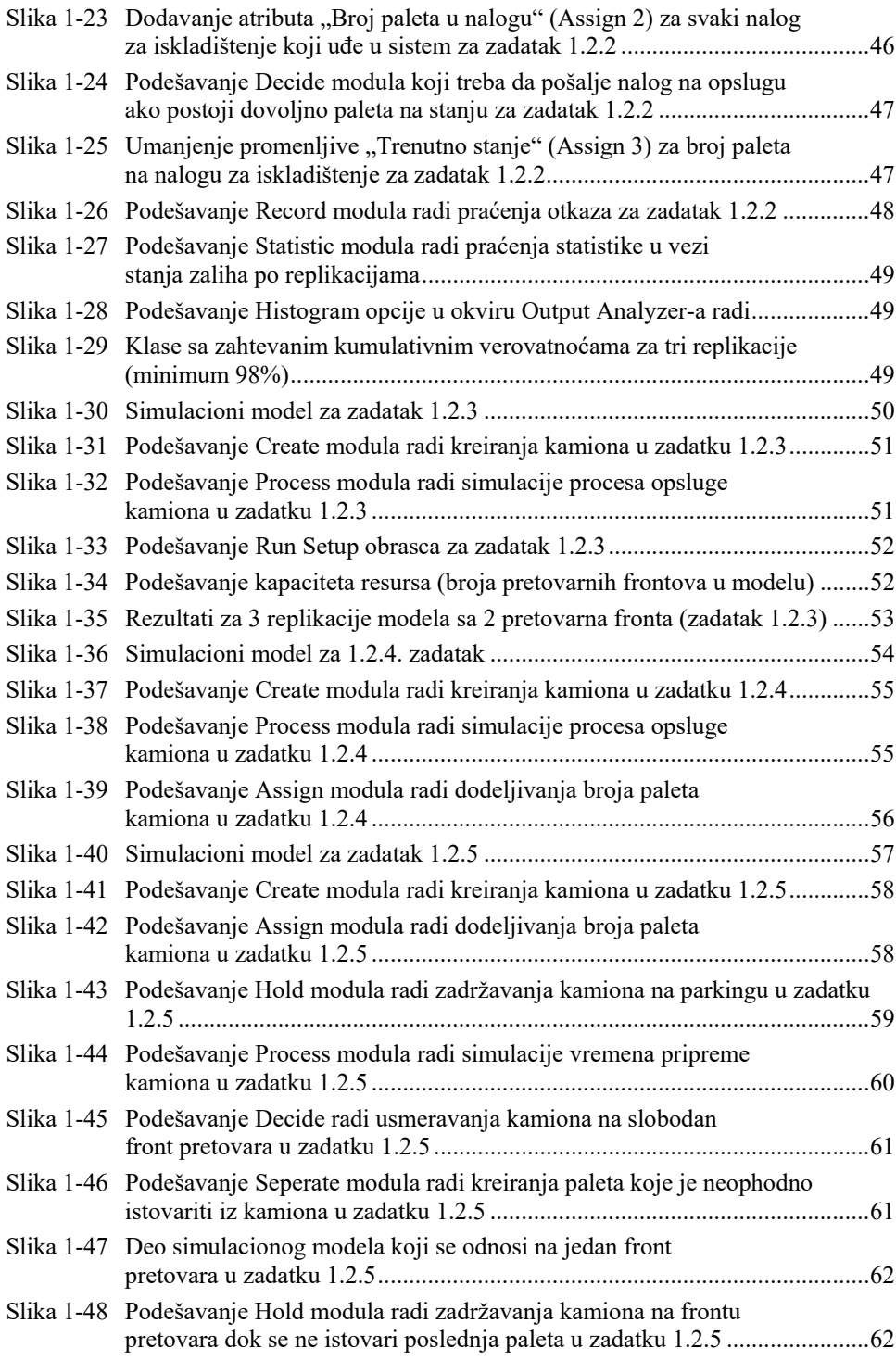

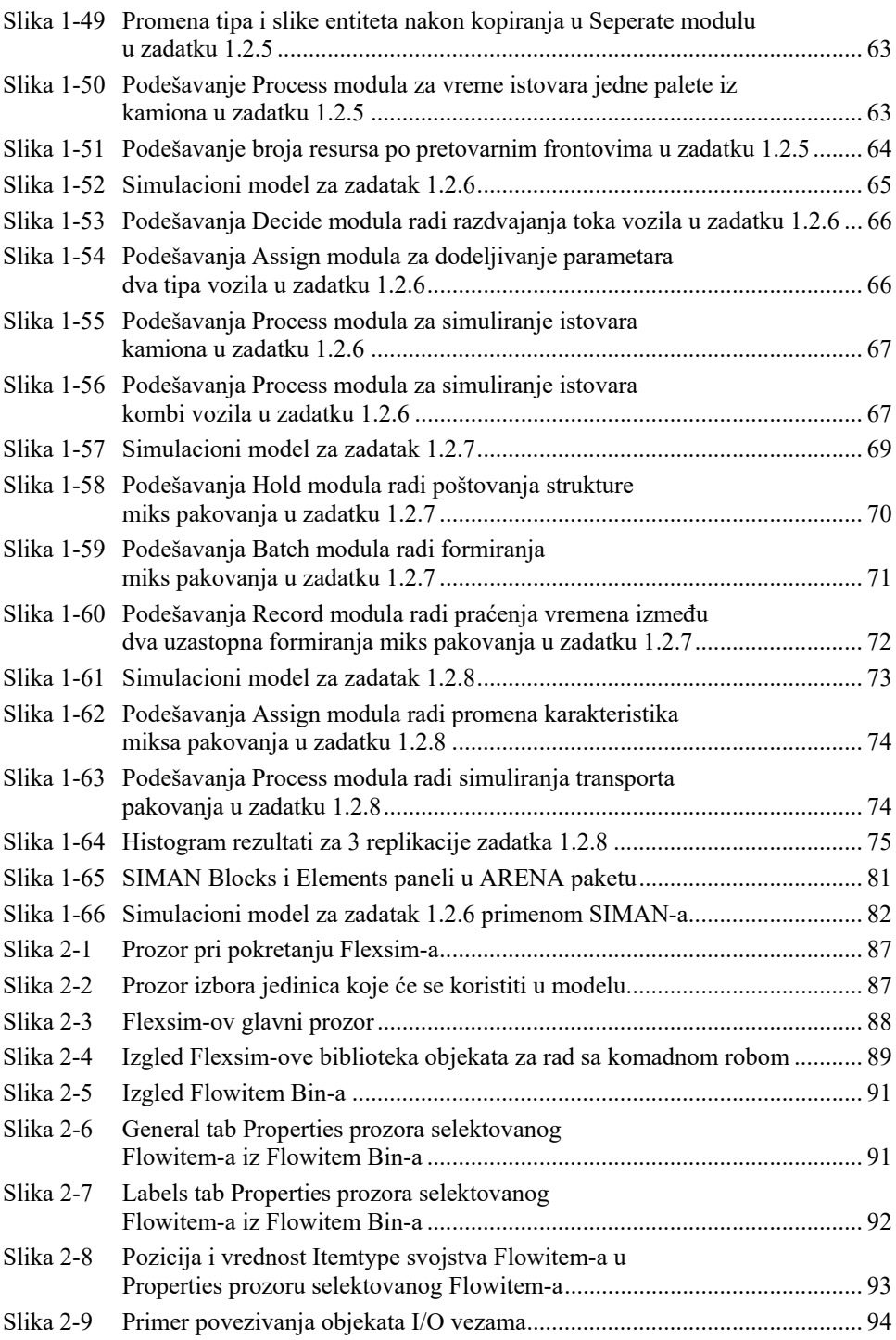

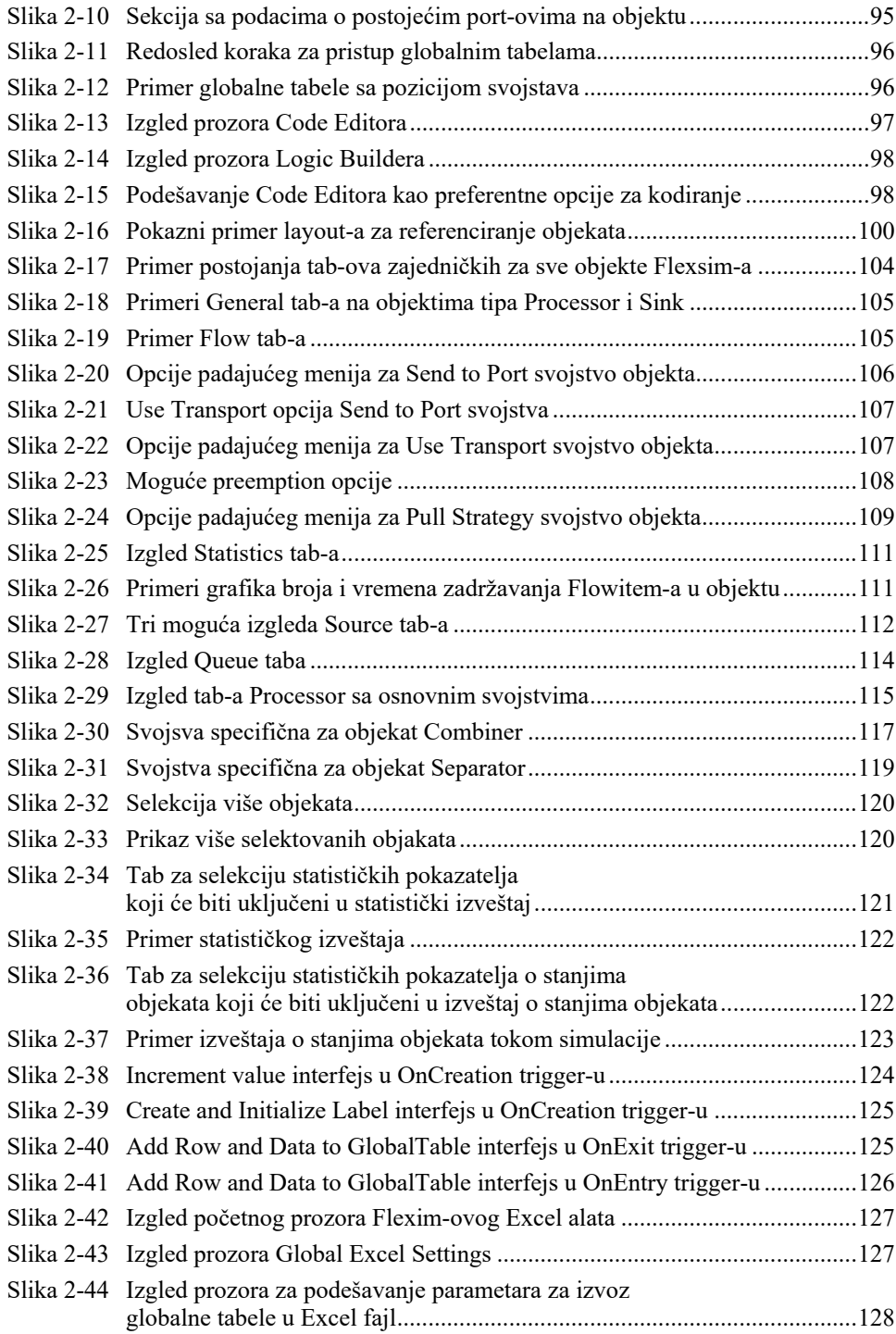

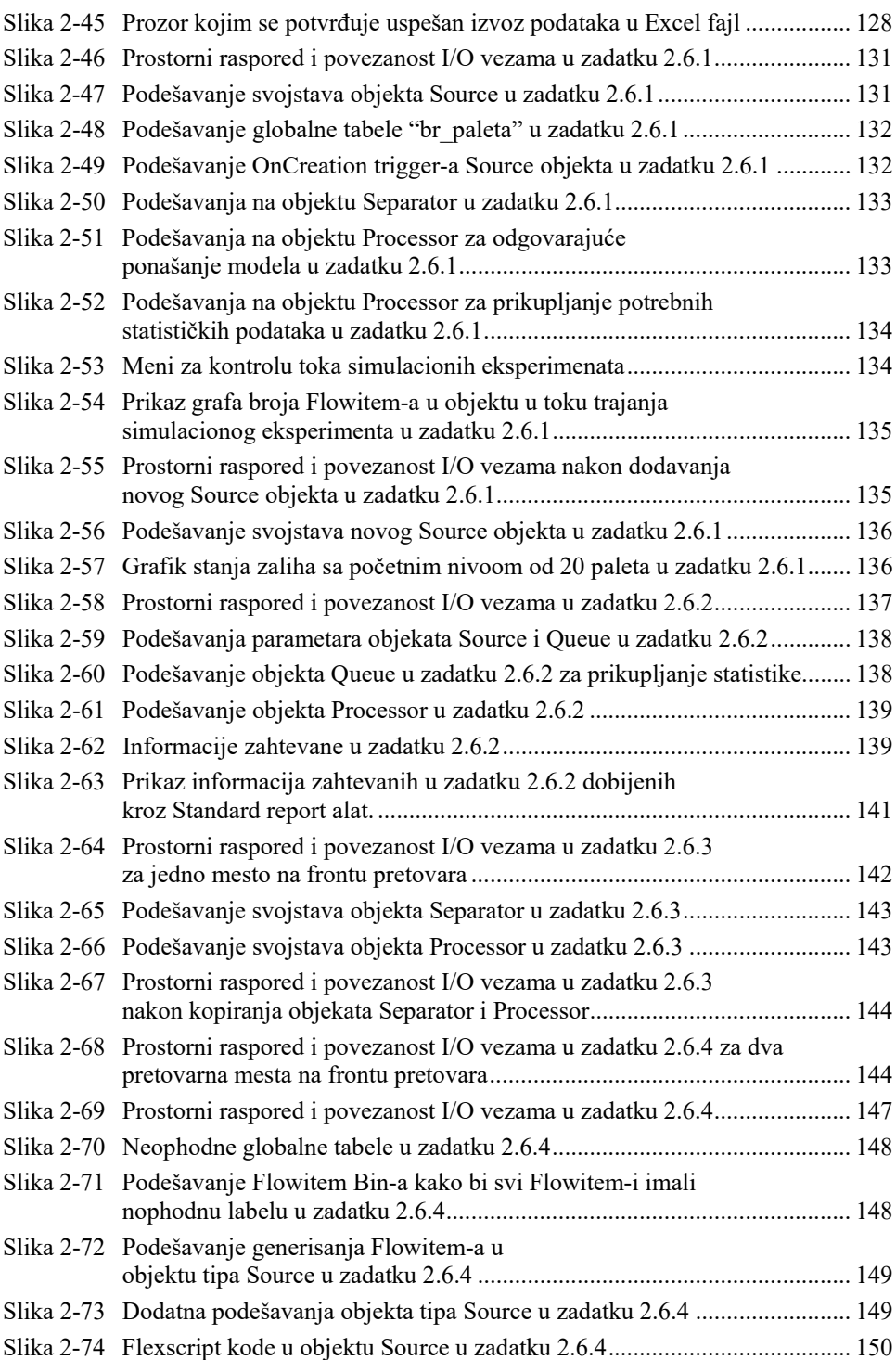

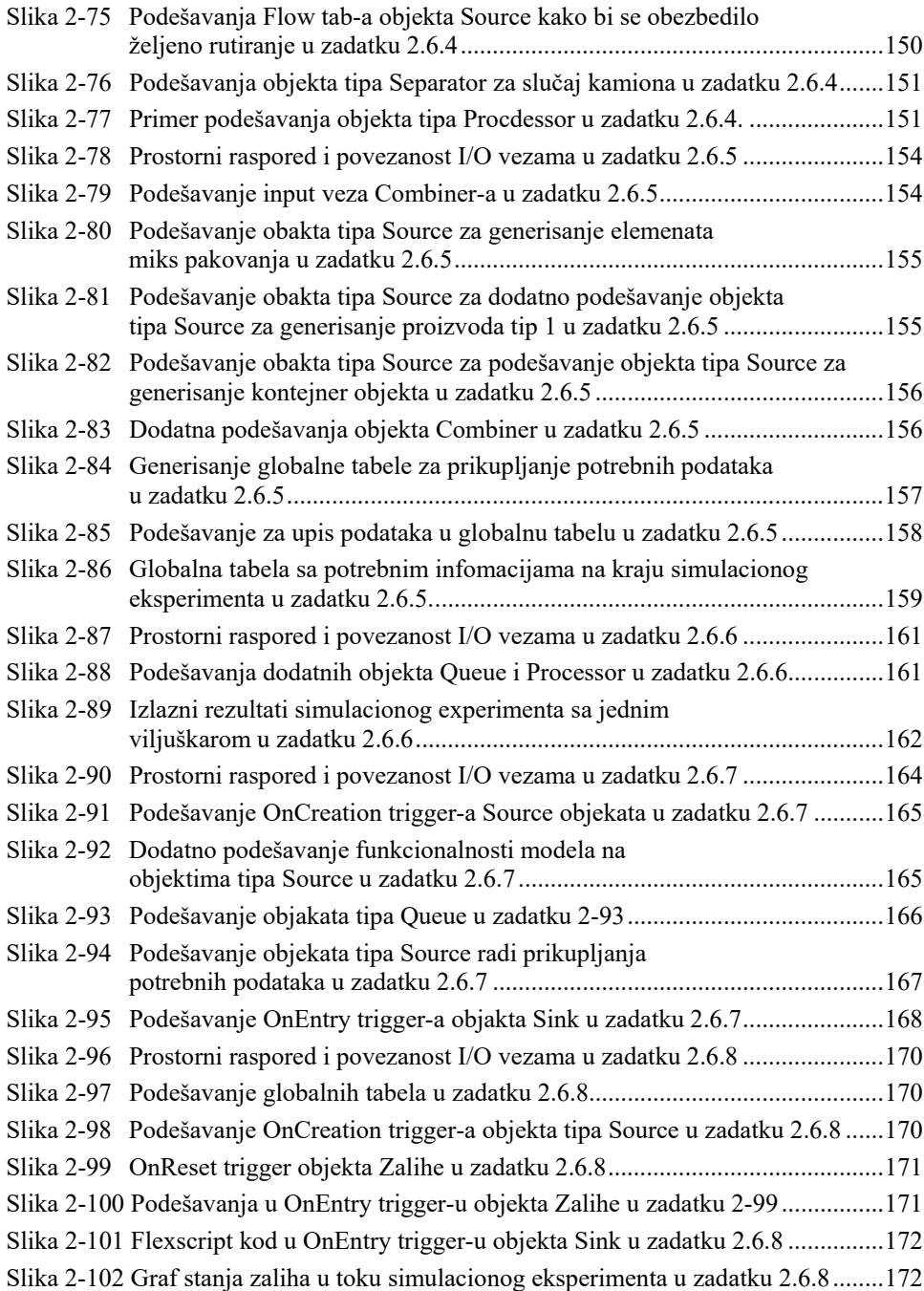

### SPISAK TABELA

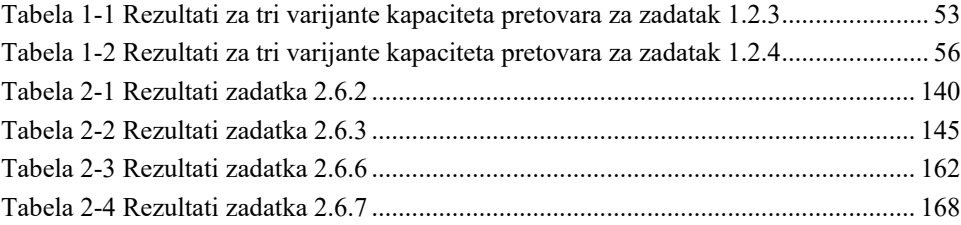

### PREDGOVOR

Ova zbirka zadataka je pre svega napisana sa namerom da se studentima Saobraćajnog fakulteta, Odseka za logistiku, pomogne u ovladavanju osnovnim tehnikama simulacionog modeliranja različitih procesa i sistema u softverskim alatima Arena i Flexsim. Materijali i zadaci koji su objedinjeni u dva poglavlja predstavljaju rezultat dugogodišnjeg rada autora zbirke u okviru predmeta *Simulacija logističkih sistema* na osnovnim studijama Odseka za logistiku, Saobraćajnog fakulteta, Univerziteta u Beogradu.

Zbirka je organizovana u dva poglavlja, u kojima se respektivno opisuju osnove Arena i Flexsim softverskih alata za diskretnu simulaciju. Ova dva alata su među najzastupljenijima u svetu, kako u akademskim institucijama tako i u komercijalnim primenama. U oba poglavlja su dati zadaci sa rešenjima, kao i dodatni zadaci za vežbanje. Na kraju poglavlja u vezi rada u Arena-i i Flexsim-u, dat je spisak preporučene dodatne literature za dalje ovladavanje simulacionim modeliranjem u ovim alatima.

U Beogradu, 13.11.2019. AUTORI